## OKCL

## eVidyalaya Half Yearly Report

Department of School & Mass Education, Govt. of Odisha

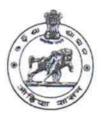

| U_DISE :<br>21241700903   | District :<br>BOLANGIR     | Block : PATNAGARH |
|---------------------------|----------------------------|-------------------|
| Report Create Date : 00   | 00-00-00 00:00:00 (39939)  | ,                 |
|                           | general_info               |                   |
| Half Yearly Re            |                            | 9                 |
| » Half Yearly Ph          |                            | 1                 |
| » Implementing            |                            | IL&FS ETS         |
| » Half Yearly Pe          |                            | 04/02/2018        |
| » Half Yearly Period till |                            | 10/01/2018        |
| » School Coordi           |                            | SAMIR SAHU        |
|                           | Leaves taken for the follo | owing Month       |
| » Leave Month 1           |                            | April             |
| » Leave Days1             |                            | 1                 |
| » Leave Month             | 2                          | May               |
| » Leave Days2             |                            | 0                 |
| » Leave Month 3           |                            | June              |
| » Leave Days3             |                            | 0                 |
| » Leave Month 4           |                            | July              |
| » Leave Days4             |                            | 0                 |
| » Leave Month 5           |                            | August            |
| » Leave Days5             |                            | 1                 |
| » Leave Month             | 6                          | September         |
| » Leave Days6             |                            | 0                 |
| » Leave Month 7           |                            | October           |
|                           |                            |                   |

| No                                                                                                    |
|----------------------------------------------------------------------------------------------------|
|                                                                                                    |
| A CAMPA CONTRACTOR OF THE PARTY OF THE PARTY |
|                                                                                                    |
| Yes                                                                                                    |
| 04/19/2018                                                                                                    |
|                                                                                                    |
|                                                                                                    |

| » e Content installed?                          | Yes                                     |
|-------------------------------------------------|-----------------------------------------|
| » SMART Content with Educational software?      | Yes                                     |
| » Stylus/ Pens                                  | Yes                                     |
| » USB Cable                                     | Yes                                     |
| » Software CDs                                  | Yes                                     |
| » User manual                                   | Yes                                     |
| Recurring Serv                                  | Details                                 |
| » Register Type (Faulty/Stock/Other Register    | YES                                     |
| » Register Quantity Consumed                    | 1                                       |
| » Blank Sheet of A4 Size                        | Yes                                     |
| » A4 Blank Sheet Quantity Consumed              | 2300                                    |
| » Cartridge                                     | Yes                                     |
| » Cartridge Quantity Consumed                   | 1                                       |
| » USB Drives                                    | Yes                                     |
| » USB Drives Quantity Consumed                  | 1                                       |
| » Blank DVDs Rewritable                         | Yes                                     |
| » Blank DVD-RW Quantity Consumed                | 25                                      |
| » White Board Marker with Duster                | Yes                                     |
| » Quantity Consumed                             | 6                                       |
| » Electricity bill                              | Yes                                     |
| » Internet connectivity                         | Yes                                     |
| » Reason for Unavailablity                      |                                         |
| Electrical Meter Reading and                    | erator Meter Reading                    |
| » Generator meter reading                       | 5.16                                    |
| » Electrical meter reading                      | 2497                                    |
| Equipment replace                               | nt details                              |
| » Replacement of any Equipment by Agenc,        | No                                      |
| » Name of the Equipment                         |                                         |
| Theft/Damaged                                   | pment                                   |
| » Equipment theft/damage                        | No                                      |
| » If Yes; Name the Equipment                    | *************************************** |
| Lab Utilization                                 | ails                                    |
| » No. of 9th Class students                     | 98                                      |
| » 9th Class students attending ICT labs         | 98                                      |
| » No. of 10th Class students                    | 94                                      |
| » 10th Class students attending ICT labs        | 94                                      |
| No. of hours for the following r                | Job boo boon utilized                   |
| , is a medic for the following                  | lab has been utilized                   |
|                                                 | April                                   |
| » Month-1                                       |                                         |
| » Month-1<br>» Hours1                           | April                                   |
| » Month-1<br>» Hours1<br>» Month-2              | April<br>45                             |
| » Month-1 » Hours1 » Month-2 » Hours2 » Month-3 | April<br>45<br>May                      |

| » Month-4                               |            | July                                                                                                    |
|-----------------------------------------|------------|----------------------------------------------------------------------------------------------------|
| » Hours4                                |            | 60                                                                                                    |
| » Month-5                               |            | August                                                                                                    |
| » Hours5                                |            | 62                                                                                                    |
| Month-6                                 | (          | September                                                                                                    |
| Hours6                                  |            | 59                                                                                                    |
| Month-7                                 |            | October                                                                                                    |
| Hours7                                  |            | 04                                                                                                    |
| Server & Node Dov.                      | ne details |                                                                                                    |
| Server Downtime Complaint logged date1  |            |                                                                                                    |
| Server Downtime Complaint Closure date1 |            |                                                                                                    |
| Server Downtime Complaint logged date2  |            |                                                                                                    |
| Server Downtime Complaint Closure date? |            |                                                                                                    |
| Server Downtime Complaint logged date3  |            |                                                                                                    |
| Server Downtime Complaint Closure date? |            |                                                                                                    |
| No. of Non-working days in between      |            | 0                                                                                                    |
| No. of working days in downtime         |            | 0                                                                                                    |
| Stand alone PC do                       | ne details |                                                                                                    |
| PC downtime Complaint logged date1      |            |                                                                                                    |
| PC downtime Complaint Closure date1     |            |                                                                                                    |
| PC downtime Complaint logged date2      |            |                                                                                                    |
| PC downtime Complaint Closure date2     |            |                                                                                                    |
| PC downtime Complaint logged date3      |            |                                                                                                    |
| PC downtime Complaint Closure date3     |            |                                                                                                    |
| No. of Non-working days in between      |            | 0                                                                                                    |
| No. of working days in downtime         |            | 0                                                                                                    |
| UPS dewntin                             | tails      |                                                                                                    |
| UPS downtime Complaint logged date1     |            |                                                                                                    |
| UPS downtime Complaint Closure date1    |            |                                                                                                    |
| UPS downtime Complaint logged date2     |            |                                                                                                    |
| UPS downtime Complaint Closure dat∋2    |            |                                                                                                    |
| UPS downtime Complaint logged date3     |            |                                                                                                    |
| UPS downtime Complaint Closure date3    |            |                                                                                                    |
| No. of Non-working days in between      |            | 0                                                                                                    |
| No. of working days in downtime         |            | 0                                                                                                    |
| Genset down                             | etails     |                                                                                                    |
| UPS downtime Complaint logged deter     |            |                                                                                                    |
| UPS downtime Complaint Closure date 1   |            | A TANAMAS MANAGEMENT AND ASSESSMENT                                                                                                    |
| UPS downtime Complaint logged date2     |            |                                                                                                    |
| » UPS downtime Complaint Closure date?  |            |                                                                                                    |
| » UPS downtime Complaint logged dৱাe3   |            |                                                                                                    |
| » UPS downtime Complaint Closure date 3 |            | ADD DESCRIPTION OF THE PARTY OF THE PARTY OF |
| » No. of Non-working days in between    |            | 0                                                                                                    |
| » No. of working days in downtime       |            | 0                                                                                                    |

| Integrated Computer Project                                                        | ar downtime details                                                                                                    |
|------------------------------------------------------------------------------------|----------------------------------------------------------------------------------------------------|
| » Projector downtime Complaint logged dal                                          |                                                                                                    |
| » Projector downtime Complaint Closure and                                         |                                                                                                    |
| » Projector downtime Complaint logged data                                         |                                                                                                    |
| » Projector downtime Complaint Closure da                                          |                                                                                                    |
| » Projector downtime Complaint logged dat                                          |                                                                                                    |
| » Projector downtime Complaint Closure del                                         |                                                                                                    |
| » No. of Non-working days in between                                               | 0                                                                                                    |
| » No. of working days in downtime                                                  | 0                                                                                                    |
| Printer down                                                                       | etails                                                                                                    |
| » Printer downtime Complaint logged date?                                          |                                                                                                    |
| » Printer downtime Complaint Closure date                                          |                                                                                                    |
| » Printer downtime Complaint logged date                                           |                                                                                                    |
| » Printer downtime Complaint Closure date                                          | 111222111111111111111111111111111111111                                                                                                    |
| » Printer downtime Complaint logged date                                           |                                                                                                    |
| » Printer downtime Complaint Closure date                                          |                                                                                                    |
| » No. of Non-working days in between                                               | 0                                                                                                    |
| » No. of working days in downtime                                                  | 0                                                                                                    |
| Interactive White Board                                                            | downtime details                                                                                                    |
| » IWB downtime Complaint logged date 1                                             |                                                                                                    |
| » IWB downtime Complaint Closure data1                                             |                                                                                                    |
| IWB downtime Complaint logged date2                                                |                                                                                                    |
| IWB downtime Complaint Closure date2                                               |                                                                                                    |
| » IWB downtime Complaint logged date3                                              |                                                                                                    |
| » IWB downtime Complaint Closure date?                                             | * ************************************                                                                                                    |
| » No. of Non-working days in between                                               | 0                                                                                                    |
| » No. of working days in downtime                                                  | 0                                                                                                    |
| Servo stabilizer                                                                   | ne details                                                                                                    |
| » stabilizer downtime Complaint logged de-                                         |                                                                                                    |
| » stabilizer downtime Complaint Closure d                                          |                                                                                                    |
| » stabilizer downtime Complaint logged da                                          |                                                                                                    |
| » stabilizer downtime Complaint Closure to                                         |                                                                                                    |
| stabilizer downtime Complaint logged date                                          |                                                                                                    |
| stabilizer downtime Complaint Closure de                                           |                                                                                                    |
| » No. of Non-working days in between                                               | 0                                                                                                    |
| » No. of working days in downtime                                                  | 0                                                                                                    |
| Switch, Networking Components sure                                                 | peripheral downtime details                                                                                                    |
| » peripheral downtime Complaint logged a                                           |                                                                                                    |
| » peripheral downtime Complaint Clasure                                            | See Saakins South Control of the Control of the Con |
| » peripheral downtime Complaint logged o                                           |                                                                                                    |
| » peripheral downtime Complaint Classife                                           |                                                                                                    |
|                                                                                    |                                                                                                    |
| » periprieral downtime Complaint logged                                            |                                                                                                    |
| » peripheral downtime Complaint logged p » peripheral downtime Complaint Cleaure u | T                                                                                                    |

Signature lead Master/Mistress with Seal